#### **STATISTICA**

#### **VERIFICA D'IPOTESI - 1**

Se mi sottopongo al trattamento al Genetics and IVF Institute di Fairfax in Virginia, la probabilità che nasca una femmina <sup>è</sup> 0.5 o maggiore?

Se prendo il Viagra, la probabilità di avere il mal di testa <sup>è</sup> 0.04?

La proporzione di guidatori di NY che fanno almeno un incidente in un anno è più alta di quella nazionale?

Nelle ultime elezioni comunali il PD a Milano ha preso il 28.64%: l'attuale consenso è superiore?

Il dado che stiamo lanciando è equilibrato?

Il peso medio dei fustini da 45 misurini di detersivo *Tuttosplende* è conforme a quanto dichiarato?

La quantità di crosta nelle buste di grana padano grattuggiato è conforme ai limiti di legge?

Nelle ultime elezioni comunali il PD a Milano ha preso il 28.64%: l'attuale consenso è superiore?

Il dado che stiamo lanciando è equilibrato?

Il peso medio dei fustini da 45 misurini di detersivo *Tuttosplende* è conforme a quanto dichiarato?

La quantità di crosta nelle buste di grana padano grattuggiato è conforme ai limiti di legge?

Nelle ultime elezioni comunali il PD a Milano ha preso il 28.64%: l'attuale consenso è superiore?

Il dado che stiamo lanciando è equilibrato?

Il peso medio dei fustini da 45 misurini di detersivo *Tuttosplende* è conforme a quanto dichiarato?

La quantità di crosta nelle buste di grana padano grattuggiato è conforme ai limiti di legge?

> Cerchiamo una strategia che ci permetta di confermare o smentire un'ipotesi sulla base di un campione che andremo ad osservare.

 $X_1, ..., X_n$  i.i.d.,  $E(X_i) = \mu$ ,  $Var(X_i) = \sigma^2$ , con  $\sigma^2$  nota.

Sia  $\mu_0$  valore di riferimento per la media  $\mu$ (es., il peso *dichiarato* del fustino)

 $H_{\bf 0}$  ipotesi nulla, es.  $\boldsymbol{\mu} = \boldsymbol{\mu}_{\bf 0}$ 

con riferimento ad una certa strategia, sulla base di un campione si decide se **rifiutare** <sup>o</sup>**non rifiutare** l'ipotesi nulla

 $X_1, ..., X_n$  i.i.d.,  $E(X_i) = \mu$ ,  $Var(X_i) = \sigma^2$ , con  $\sigma^2$  nota.

Sia  $\mu_0$  valore di riferimento per la media  $\mu$ (es., il peso *dichiarato* del fustino)

 $H_{\bf 0}$  ipotesi nulla, es.  $\boldsymbol{\mu} = \boldsymbol{\mu}_{\bf 0}$ 

con riferimento ad una certa strategia, sulla base di un campione si decide se **rifiutare** <sup>o</sup>**non rifiutare** l'ipotesi nulla

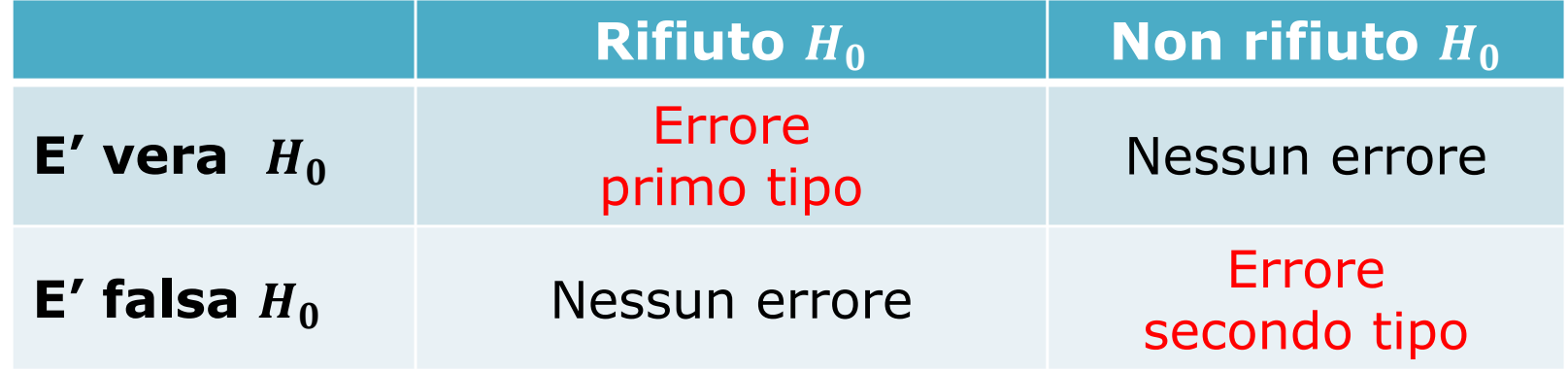

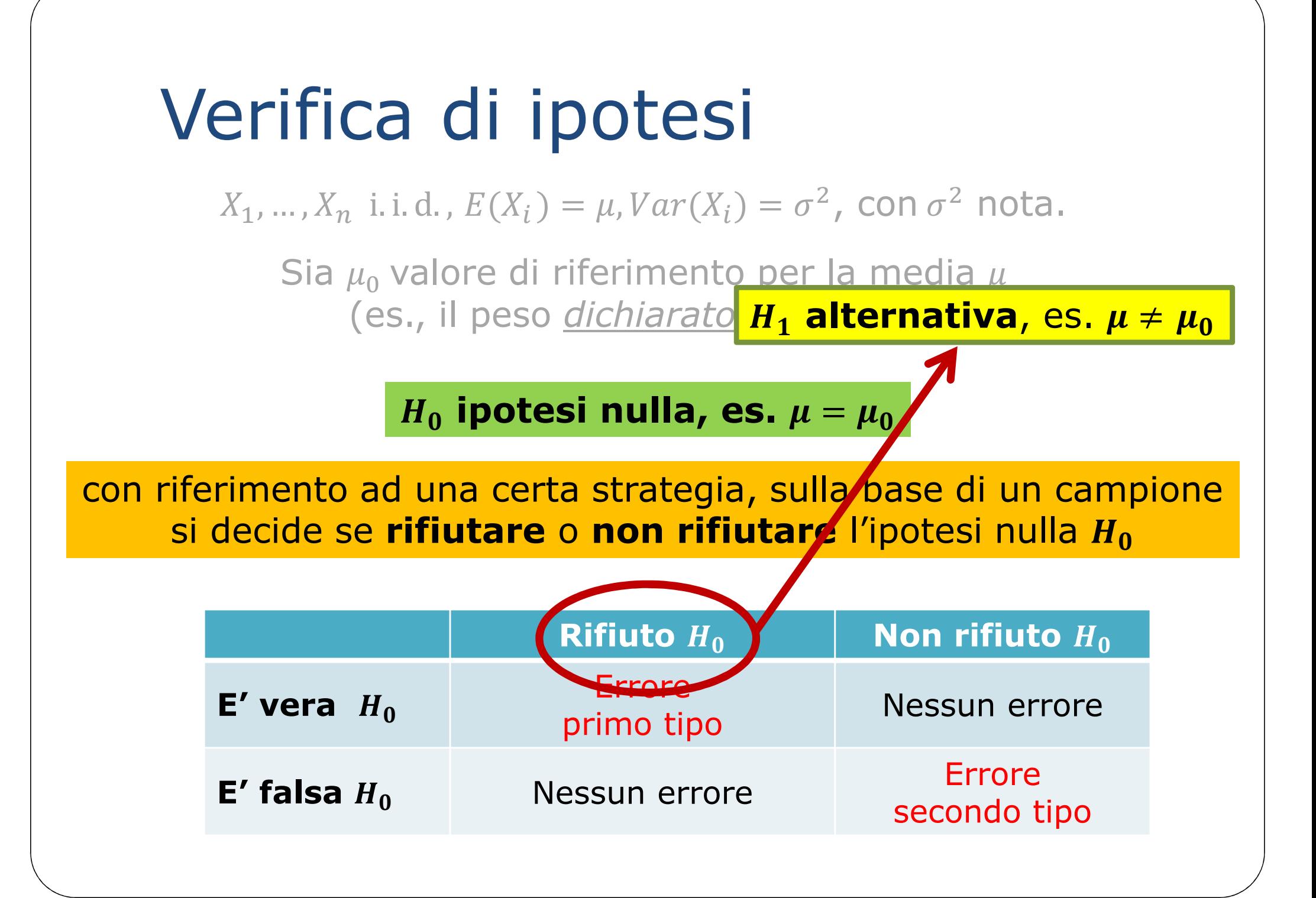

 $X_1, ..., X_n$  i.i.d.,  $E(X_i) = \mu$ ,  $Var(X_i) = \sigma^2$ , con  $\sigma^2$  nota.

Sia  $\mu_0$  valore di riferimento per la media  $\mu$ (es., il peso *dichiarato* del fustino)

 $H_{0}$  ipotesi nulla, es.  $\mu=\mu_{0}$  ;  $H_{1}$  alternativa, es.  $\mu\neq\mu_{0}$ 

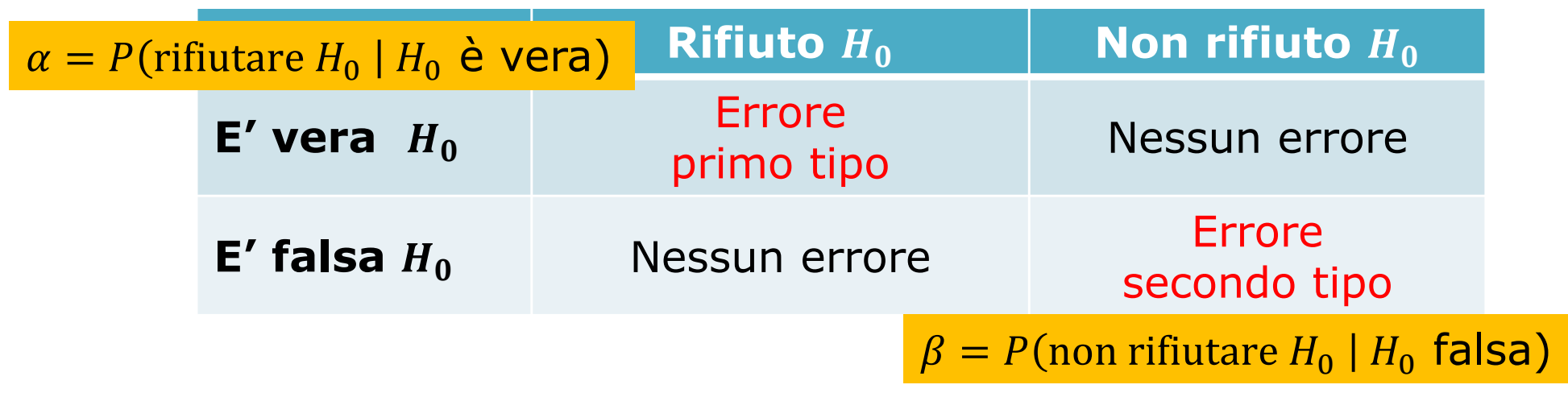

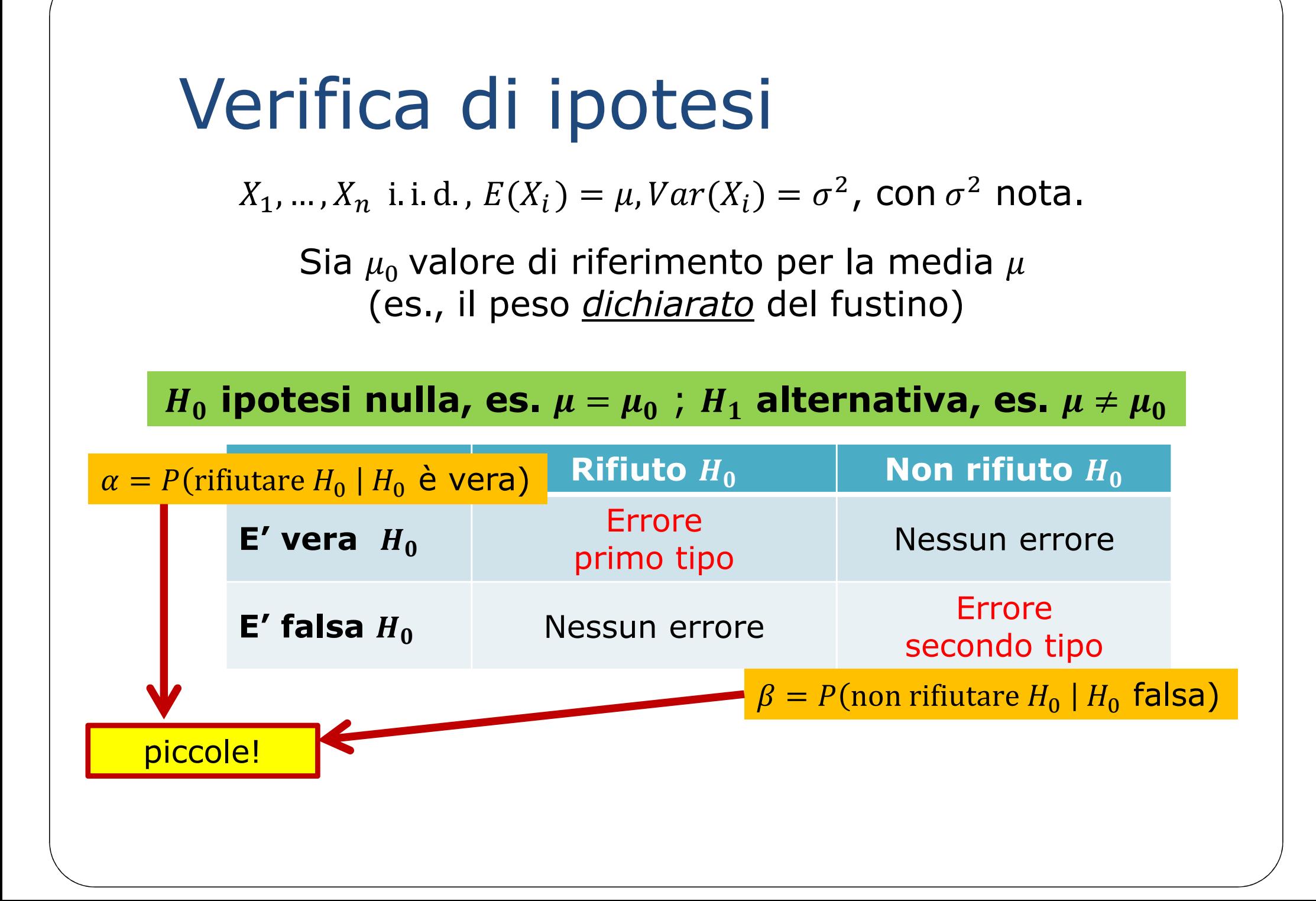

 $X_1, ..., X_n$  i.i.d.,  $E(X_i) = \mu$ ,  $Var(X_i) = \sigma^2$ , con  $\sigma^2$  nota.

Sia  $\mu_0$  valore di riferimento per la media  $\mu$ (es., il peso *dichiarato* del fustino)

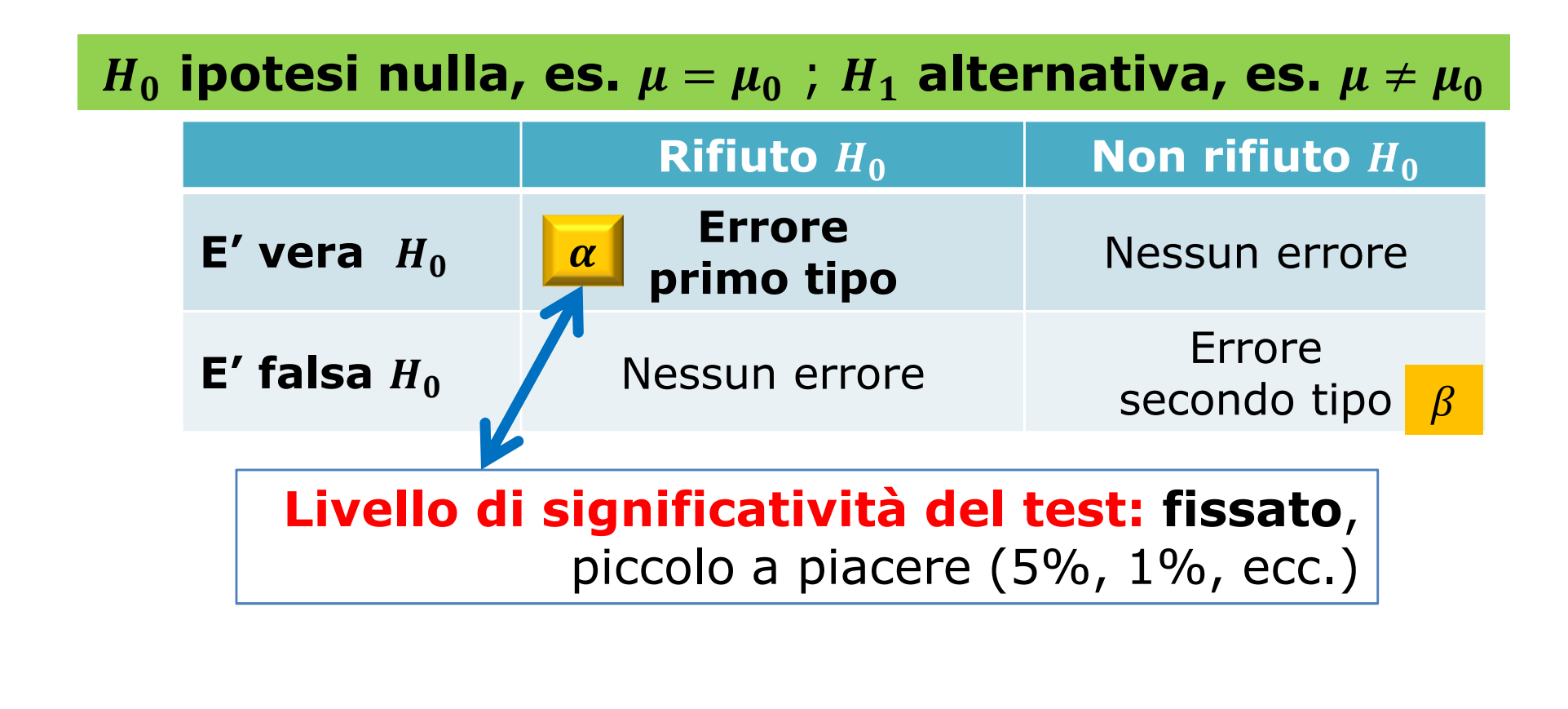

 $X_1, ..., X_n$  i.i.d.,  $E(X_i) = \mu$ ,  $Var(X_i) = \sigma^2$ , con  $\sigma^2$  nota.

Sia  $\mu_0$  valore di riferimento per la media  $\mu$ (es., il peso *dichiarato* del fustino)

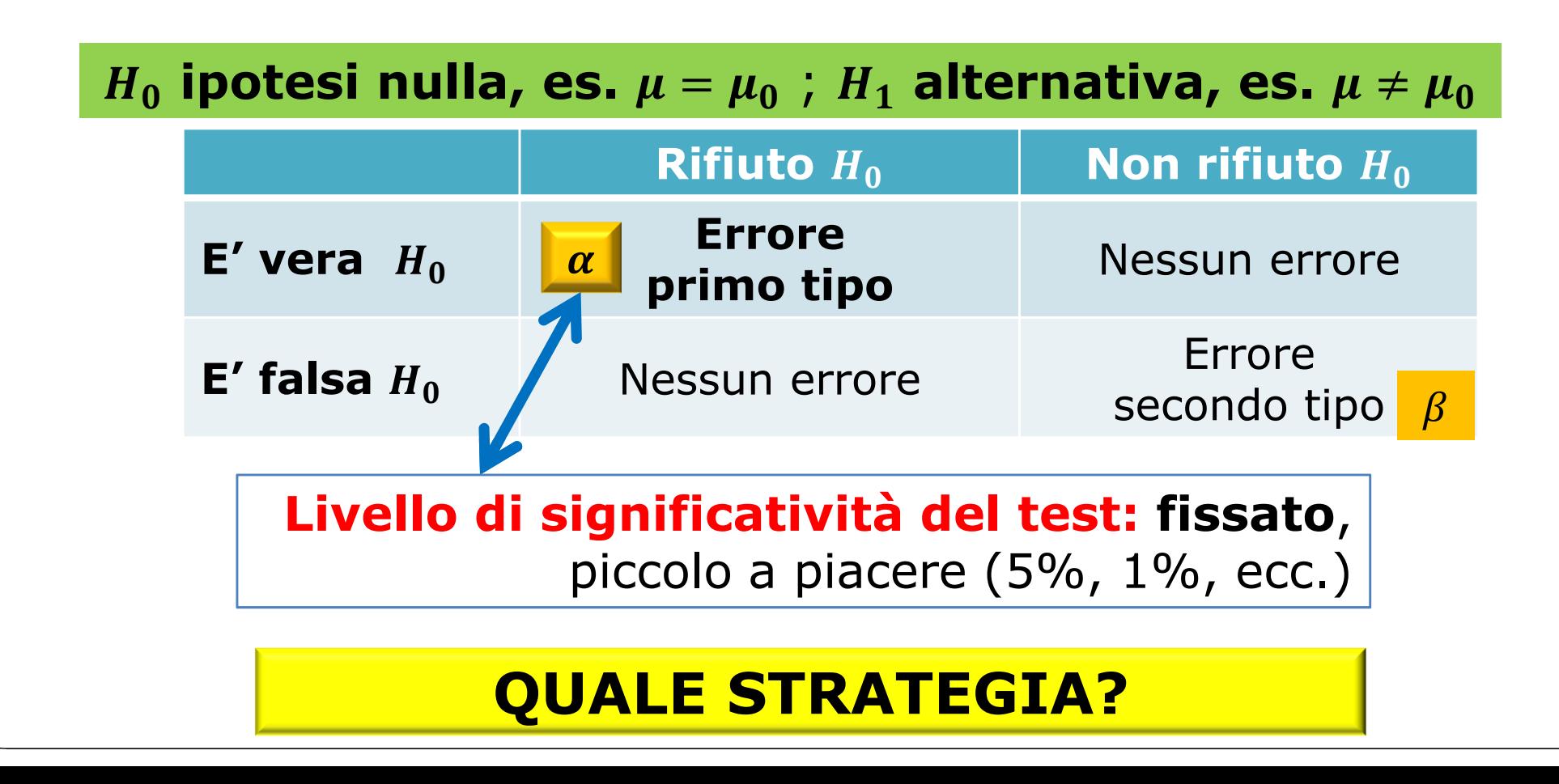

 $X_1, ..., X_n$  i.i.d.,  $E(X_i) = \mu$ ,  $Var(X_i) = \sigma^2$ , con  $\sigma^2$  nota.

Sia  $\mu_0$  valore di riferimento per la media  $\mu$ (es., il peso *dichiarato* del fustino)

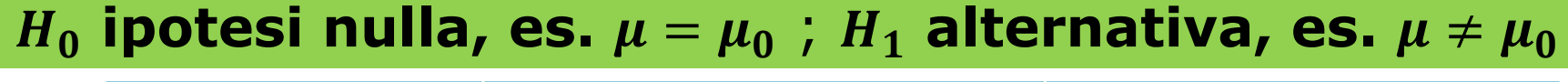

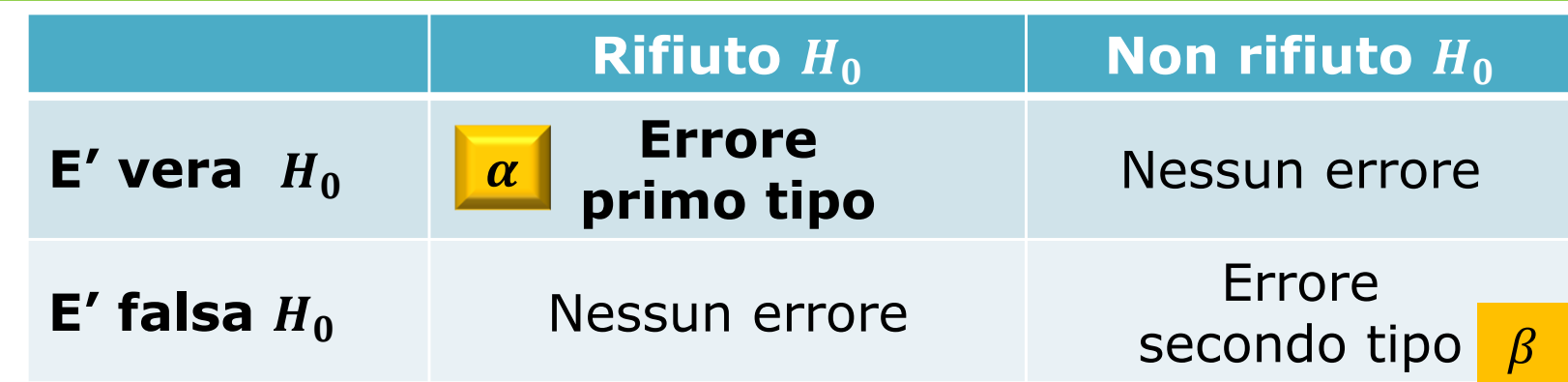

 $\bar{X}_n$  (stimatore della media) a confronto con  $\mu_0$ : **se la media campionaria è vicina a** ⇒ # è credibile, allora **non posso rifiutare**

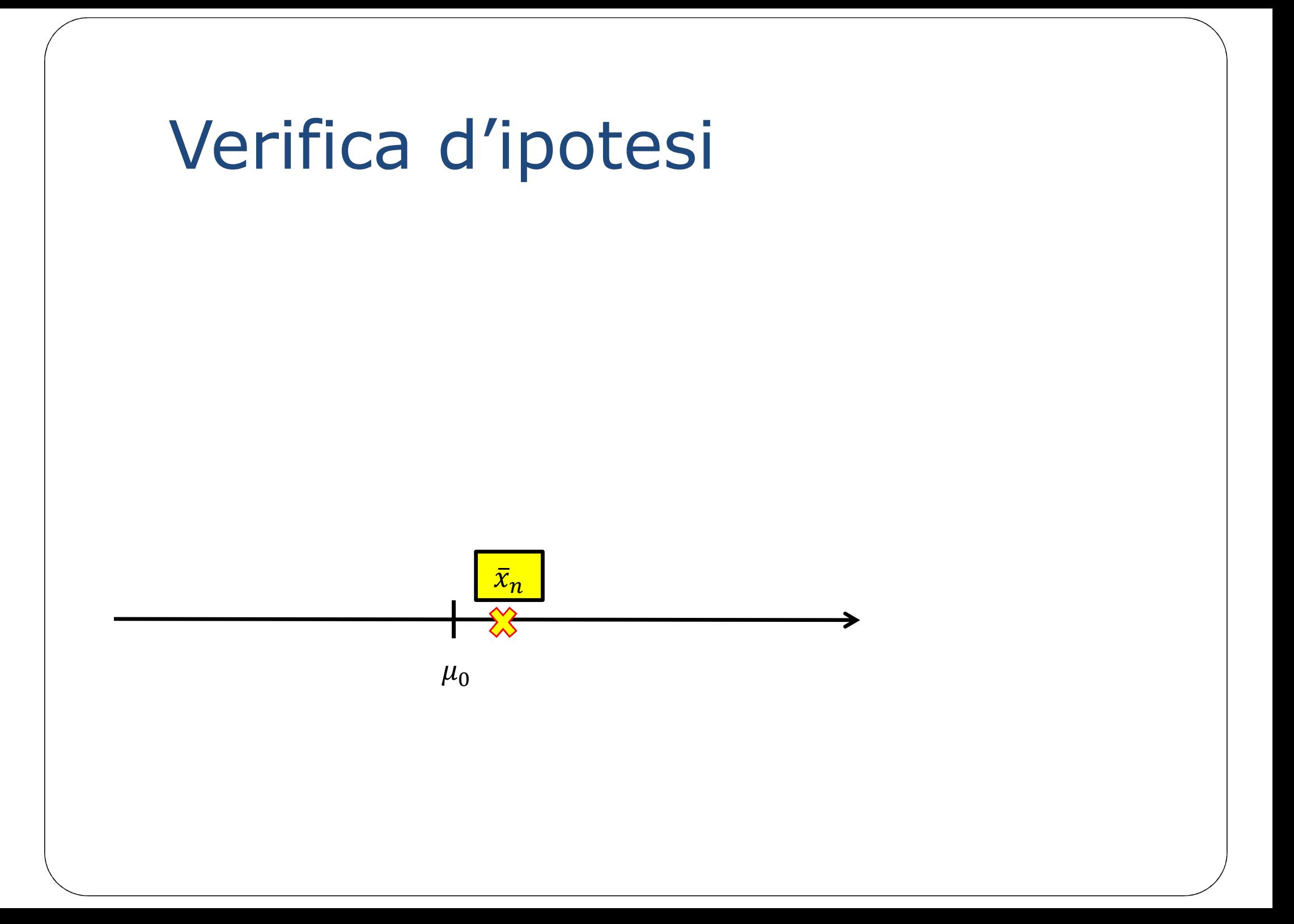

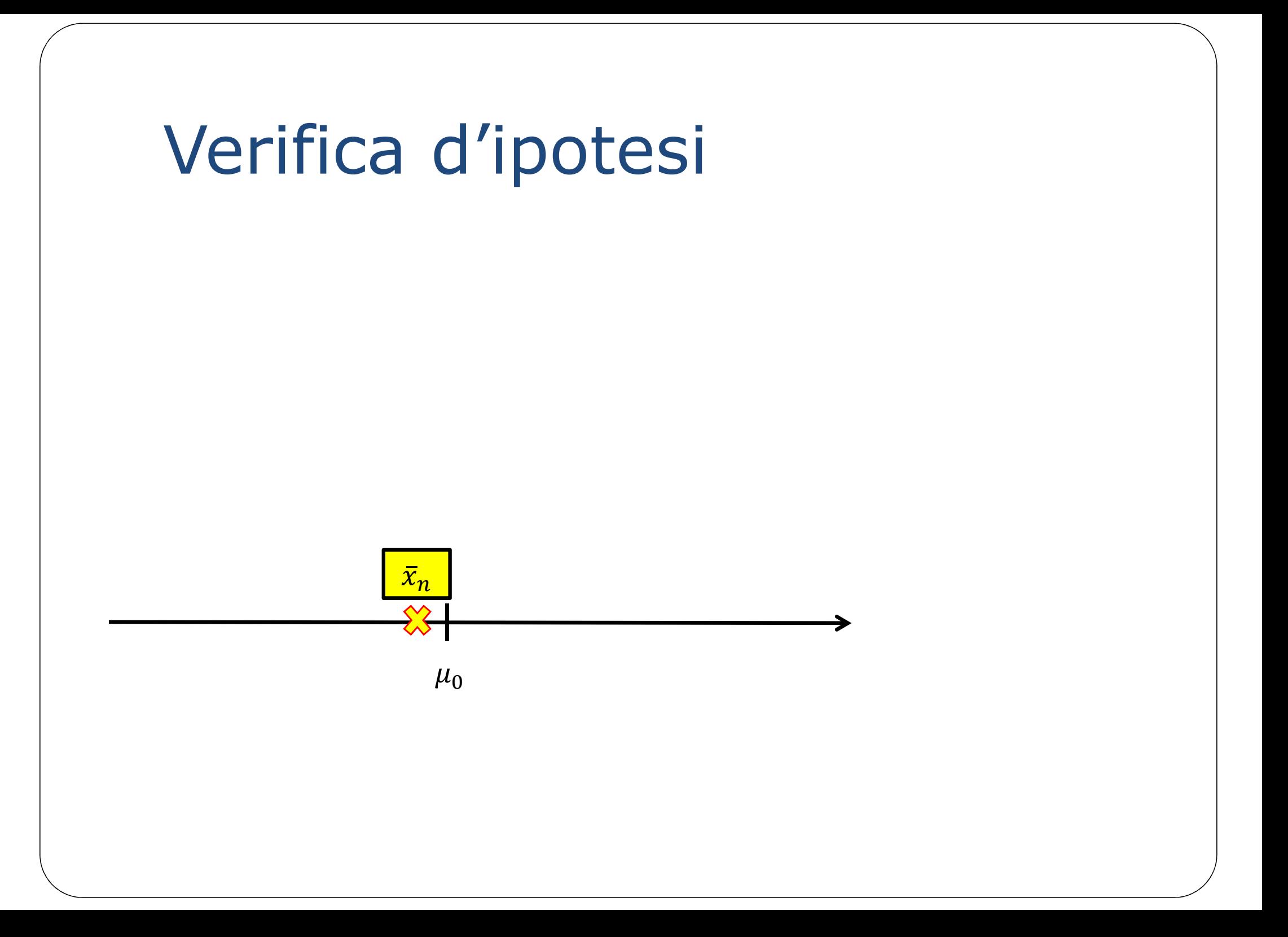

![](_page_15_Figure_0.jpeg)

![](_page_16_Figure_0.jpeg)

![](_page_17_Figure_0.jpeg)

Come stabilisco  $k$ ? In modo che **l'errore di prima specie,** cioè **la probabilità di rifiutare quando E' VERA**, sia  $\leq \alpha$ il livello massimo prefissato

![](_page_18_Figure_2.jpeg)

Come stabilisco  $k$ ? In modo che **l'errore di prima specie,** cioè **la probabilità di rifiutare quando E' VERA**, sia  $\leq \alpha$ il livello massimo prefissato

![](_page_19_Figure_2.jpeg)

Verifica d'ipotesi con modello Gaussiano $x_n$  $\mu_0 - z_{\alpha/2} \times \frac{z}{\sqrt{n}}$   $\mu_0$ 0  $\mu_0 + z_{\alpha/2} \times$  $\sigma$  $\, n \,$ the contract of the contract of the contract of the contract of the contract of **rifiuto**  $X_1, ..., X_n$  i.i.d., $X_i \sim N(\mu, \sigma^2)$ , con  $\sigma^2$  nota e  $H_0: \mu = \mu_0$  è vera  $\bar{X}_n$ ~N  $N\bigg(\mu = \mu_0, \frac{\sigma^2}{n}\bigg)$  $k = z_{\alpha/2}$   $\times$  $\sigma$  $\, n \,$  $\sigma$  $\, n \,$ (regione di rifiuto)

![](_page_21_Figure_0.jpeg)

![](_page_22_Figure_0.jpeg)

![](_page_23_Figure_0.jpeg)

![](_page_24_Figure_0.jpeg)

![](_page_25_Figure_0.jpeg)

Verifica d'ipotesi con modello Gaussiano  $X_1, ..., X_n$  i.i.d.,  $X_i \sim N(\mu, \sigma^2)$ , con  $\sigma^2$  nota e  $H_0: \mu = \mu_0$  è vera  $\bar{X}_n \sim N\left(\mu = \mu_0, \frac{\sigma^2}{n}\right)$  $k = z_{\alpha/2} \times \frac{\sigma}{\sqrt{n}}$  $\frac{X_n - \mu_0}{\frac{\sigma}{\sqrt{n}}} \sim N(0,1)$ 

Verifica d'ipotesi con modello Gaussiano  $X_1, ..., X_n$  i.i.d.,  $X_i \sim N(\mu, \sigma^2)$ , con  $\sigma^2$  nota e  $H_0: \mu = \mu_0$  è vera  $\bar{X}_n \sim N\left(\mu = \mu_0, \frac{\sigma^2}{n}\right)$  $k = Z_{\alpha/2} \times \frac{\sigma}{\sqrt{n}}$  $\frac{\bar{X}_n - \mu_0}{\frac{\sigma}{\sqrt{n}}} \sim N(0,1)$  $k = \frac{Z_{\alpha}}{2}$ 

Verifica d'ipotesi con modello Gaussiano $\bar{X}_n$ ~N  $N\bigg(\mu = \mu_0, \frac{\sigma^2}{n}\bigg)$  $k = z_{\alpha/2}$   $\times$  $\sigma$  $\, n \,$  $X_1, ..., X_n$  i.i.d., $X_i \sim N(\mu, \sigma^2)$ , con  $\sigma^2$  nota e  $H_0: \mu = \mu_0$  è vera  $\bar{X}_n$  $\frac{n-\mu_0}{\sigma}$  $/n$  $\sim N(0,1)$  $k = \frac{Z_{\alpha}}{2}$ Si rifiuta  $H_{\mathbf{0}}$  al livello<br>'' di significatività  $\alpha$  se:  $\bar{x}_n$  $\frac{n-1}{2}$  $-\mu_0$  $\boldsymbol{\sigma}$  $\pmb{n}$  $>$   $Z_{\alpha/2}$ 

Per un campione gaussiano di media  $\mu$  incognita e varianza  $\sigma^2 = 7$ , verificare al livello  $\alpha = 0.05$  l'ipotesi  $H_0$  :  $\mu = 3$  contro l'alternativa  $H_1$  :  $\mu \neq 3$  nei sequenti casi: l'alternativa  $H_{\mathbf{1}}$  :  $\mu \neq 3$  nei seguenti casi:

a)  $n = 30, \bar{x} = 3.2$ 

b)  $n = 30, \bar{x} = 2.2$ 

```
c) n = 30, \bar{x} = 3.9
```
d)  $n = 30, \bar{x} = 4.1$ 

$$
\left| \frac{\bar{x}_n - 3}{\sqrt{7/n}} \right| > z_{\alpha/2} = z_{0.025} = 1.96
$$

Per un campione gaussiano di media  $\mu$  incognita e varianza  $\sigma^2 = 7$ , verificare al livello  $\alpha = 0.05$  l'ipotesi  $H_0$ :  $\mu = 3$  contro l'alternativa  $H_1$ :  $\mu \neq 3$  nei seguenti casi:

a)  $n = 30, \bar{x} = 3.2$ 

b)  $n = 30, \bar{x} = 2.2$ 

```
c) n = 30, \bar{x} = 3.9
```
d)  $n = 30, \bar{x} = 4.1$ 

$$
\left| \frac{\bar{x}_n - 3}{\sqrt{7/n}} \right| > z_{\alpha/2} = z_{0.025} = 1.96
$$

a) 
$$
n = 30, \bar{x} = 3.2 \Rightarrow \left| \frac{3.2 - 3}{\sqrt{7/30}} \right| = 0.41
$$
  
b)  $n = 30, \bar{x} = 2.2 \Rightarrow \left| \frac{2.2 - 3}{\sqrt{7/30}} \right| = 1.66$   
c)  $n = 30, \bar{x} = 3.9 \Rightarrow \left| \frac{3.9 - 3}{\sqrt{7/30}} \right| = 1.86$ 

d) 
$$
n = 30, \bar{x} = 4.1 \Rightarrow \left| \frac{4.1 - 3}{\sqrt{7/30}} \right| = 2.28
$$

$$
\left| \frac{\bar{x}_n - 3}{\sqrt{7/n}} \right| > z_{\alpha/2} = z_{0.025} = 1.96
$$

a) 
$$
n = 30, \bar{x} = 3.2 \Rightarrow \left| \frac{3.2 - 3}{\sqrt{7/30}} \right| = 0.41
$$
 non rifiuto  $H_0$   
\nb)  $n = 30, \bar{x} = 2.2 \Rightarrow \left| \frac{2.2 - 3}{\sqrt{7/30}} \right| = 1.66$  non rifiuto  $H_0$   
\nc)  $n = 30, \bar{x} = 3.9 \Rightarrow \left| \frac{3.9 - 3}{\sqrt{7/30}} \right| = 1.86$  non rifiuto  $H_0$   
\nd)  $n = 30, \bar{x} = 4.1 \Rightarrow \left| \frac{4.1 - 3}{\sqrt{7/30}} \right| = 2.28$  **refiuto**  $H_0$ 

$$
\left| \frac{\bar{x}_n - 3}{\sqrt{7/n}} \right| > z_{\alpha/2} = z_{0.025} = 1.96
$$

a) 
$$
n = 10, \overline{x} = 3.2 \Rightarrow \left| \frac{3.2 - 3}{\sqrt{7/10}} \right| = 0.24
$$
 non rifiuto  $H_0$   
\nb)  $n = 10, \overline{x} = 2.2 \Rightarrow \left| \frac{2.2 - 3}{\sqrt{7/10}} \right| = 0.96$  non rifiuto  $H_0$   
\nc)  $n = 10, \overline{x} = 3.9 \Rightarrow \left| \frac{3.9 - 3}{\sqrt{7/10}} \right| = 1.08$  non rifiuto  $H_0$   
\nd)  $n = 10, \overline{x} = 4.1 \Rightarrow \left| \frac{4.1 - 3}{\sqrt{7/10}} \right| = 1.31$  **non rifiuto**  $H_0$  **pur con**  
\n**assa**  
\n**medial!**

$$
\left| \frac{\bar{x}_n - 3}{\sqrt{7/n}} \right| > z_{\alpha/2} = z_{0.025} = 1.96
$$

a) 
$$
n = 100, \bar{x} = 3.2 \Rightarrow \left| \frac{3.2 - 3}{\sqrt{7/100}} \right| = 0.76
$$
 mon rifiuto  $H_0$   
\nb)  $n = 100, \bar{x} = 2.2 \Rightarrow \left| \frac{2.2 - 3}{\sqrt{7/100}} \right| = 3.02$  **rifiuto**  $H_0$   
\nc)  $n = 100, \bar{x} = 3.9 \Rightarrow \left| \frac{3.9 - 3}{\sqrt{7/100}} \right| = 3.40$  **rifiuto**  $H_0$   
\nd)  $n = 100, \bar{x} = 4.1 \Rightarrow \left| \frac{4.1 - 3}{\sqrt{7/100}} \right| = 4.16$  **rifiuto**  $H_0$ 

$$
\left| \frac{\bar{x}_n - 3}{\sqrt{7/n}} \right| > z_{\alpha/2} = z_{0.005} = 2.5758
$$

a) 
$$
n = 30, \bar{x} = 3.2 \Rightarrow \left| \frac{3.2 - 3}{\sqrt{7/30}} \right| = 0.41
$$
 non rifiuto  $H_0$   
\nb)  $n = 30, \bar{x} = 2.2 \Rightarrow \left| \frac{2.2 - 3}{\sqrt{7/30}} \right| = 1.66$  non rifiuto  $H_0$   
\nc)  $n = 30, \bar{x} = 3.9 \Rightarrow \left| \frac{3.9 - 3}{\sqrt{7/30}} \right| = 1.86$  non rifiuto  $H_0$   
\nd)  $n = 30, \bar{x} = 4.1 \Rightarrow \left| \frac{4.1 - 3}{\sqrt{7/30}} \right| = 2.28$  non rifiuto  $H_0$ 

Le autorità dei trasporti di una certa città sostengono che negli<br>incroci a traffico intenso i semafori restano rossi ner un tempo che incroci <sup>a</sup> traffico intenso <sup>i</sup> semafori restano rossi per un tempo che ha distribuzione normale con media  $\mu = 30$  sec. e dev. standard di 1.4 secondi. Per verificare questa affermazione viene controllato un campione di <sup>40</sup> semafori <sup>a</sup> traffico intenso ottenendo una durata media  $\bar{x} = 32.2$  sec.. Sottoporre a verifica l'ipotesi nulla che  $\mu = 30$  contro l'alternativa che  $\mu \neq 30$  ai livelli  $\alpha = 5\%$  e  $\alpha = 1\%$ .

Le autorità dei trasporti di una certa città sostengono che negli<br>incroci a traffico intenso i semafori restano rossi ner un tempo che incroci <sup>a</sup> traffico intenso <sup>i</sup> semafori restano rossi per un tempo che ha distribuzione normale con media  $\mu = 30$  sec. e dev. standard di 1.4 secondi. Per verificare questa affermazione viene controllato un campione di 40 semafori a traffico intenso ottenendo una<br>durata-media  $\overline{r}$  = 32.2 sec. Sottonorre a verifica l'inotesi nulla che durata media  $\bar{x} = 32.2$  sec.. Sottoporre a verifica l'ipotesi nulla che  $\mu = 30$  contro l'alternativa che  $\mu \neq 30$  ai livelli  $\alpha = 5\%$  e  $\alpha = 1\%$ .

 $X_1, ..., X_{40}$ ), i.i.d:  $X_i \sim N(\mu, 1.4^2)$ 

 $(x_1, ..., x_{40})$  con  $\bar{x}_{40} = 32.2 \, sec$ 

Le autorità dei trasporti di una certa città sostengono che negli<br>incroci a traffico intenso i semafori restano rossi ner un tempo che incroci <sup>a</sup> traffico intenso <sup>i</sup> semafori restano rossi per un tempo che ha distribuzione normale con media  $\mu = 30$  sec. e dev. standard di 1.4 secondi. Per verificare questa affermazione viene controllato un campione di <sup>40</sup> semafori <sup>a</sup> traffico intenso ottenendo una durata media  $\bar{x}$  = 32.2 sec.. Sottoporre a verifica l'ipotesi nulla che  $\mu = 30$  contro l'alternativa che  $\mu \neq 30$  ai livelli  $\alpha = 5\%$  e  $\alpha = 1\%$ .

$$
(X_1, ..., X_{40})
$$
, i.i.d:  $X_i \sim N(\mu, 1.4^2)$   $H_0: \mu = 30 \text{ sec}$   $H_1: \mu \neq 30 \text{ sec}$   
 $(x_1, ..., x_{40})$  con  $\bar{x}_{40} = 32.2 \text{ sec}$ 

$$
\frac{|\bar{x}_{40} - 30|}{1.4/\sqrt{40}} = \frac{|32.2 - 30|}{0.2213594} = \frac{2.2}{0.2213594} = 9.94
$$

Le autorità dei trasporti di una certa città sostengono che negli<br>incroci a traffico intenso i semafori restano rossi ner un tempo che incroci <sup>a</sup> traffico intenso <sup>i</sup> semafori restano rossi per un tempo che ha distribuzione normale con media  $\mu = 30$  sec. e dev. standard di 1.4 secondi. Per verificare questa affermazione viene controllato un campione di <sup>40</sup> semafori <sup>a</sup> traffico intenso ottenendo una durata media  $\bar{x} = 32.2$  sec.. Sottoporre a verifica l'ipotesi nulla che  $\mu = 30$  contro l'alternativa che  $\mu \neq 30$  ai livelli  $\alpha = 5\%$  e  $\alpha = 1\%$ .

$$
(X_1, ..., X_{40})
$$
, i.i.d:  $X_i \sim N(\mu, 1.4^2)$   $H_0: \mu = 30 \text{ sec}$   $H_1: \mu \neq 30 \text{ sec}$   
 $(x_1, ..., x_{40})$  con  $\bar{x}_{40} = 32.2 \text{ sec}$ 

$$
\frac{|\bar{x}_{40} - 30|}{1.4/\sqrt{40}} = \frac{|32.2 - 30|}{0.2213594} = \frac{2.2}{0.2213594} = 9.94
$$
  

$$
z_{0.025} = 1.9600
$$
  

$$
z_{0.005} = 2.5758
$$

Le autorità dei trasporti di una certa città sostengono che negli<br>incroci a traffico intenso i semafori restano rossi ner un tempo che incroci <sup>a</sup> traffico intenso <sup>i</sup> semafori restano rossi per un tempo che ha distribuzione normale con media  $\mu = 30$  sec. e dev. standard di 1.4 secondi. Per verificare questa affermazione viene controllato un campione di <sup>40</sup> semafori <sup>a</sup> traffico intenso ottenendo una durata media  $\bar{x} = 32.2$  sec.. Sottoporre a verifica l'ipotesi nulla che  $\mu = 30$  contro l'alternativa che  $\mu \neq 30$  ai livelli  $\alpha = 5\%$  e  $\alpha = 1\%$ .

$$
(X_1, ..., X_{40})
$$
, i.i.d:  $X_i \sim N(\mu, 1.4^2)$   $H_0: \mu = 30 \text{ sec}$   $H_1: \mu \neq 30 \text{ sec}$   
 $(x_1, ..., x_{40})$  con  $\bar{x}_{40} = 32.2 \text{ sec}$ 

$$
\frac{|\bar{x}_{40} - 30|}{1.4/\sqrt{40}} = \frac{|32.2 - 30|}{0.2213594} = \frac{2.2}{0.2213594} = 9.94 \times \left\{ \begin{aligned} z_{0.025} &= 1.9600 \\ z_{0.005} &= 2.5758 \end{aligned} \right.
$$

**rifiutiamo** #: c'è una **forte evidenza contro** l'ipotesi nulla, cioè contro <sup>i</sup> valori dichiarati dall'autorità

# Esercizio 1 - commento

Le autorità dei trasporti di una certa città sostengono che negli incroci <sup>a</sup> traffico intenso <sup>i</sup> semafori restano rossi per un tempo che ha distribuzione normale con media  $\mu = 30$  sec. e dev. standard di 1.4 secondi. Per verificare questa affermazione viene controllato un campione di <sup>40</sup> semafori a traffico intenso ottenendo una durata media  $\bar{x} = 32.2$  sec.. **Sottoporre a verifica l'ipotesi nulla che**  $\mu = 30$  contro l'alternativa **che**  $\mu \neq 30$  ai livelli  $\alpha = 5\%$  e  $\alpha = 1\%$ .

Le autorità dei trasporti di una certa città sostengono che negli incroci <sup>a</sup> traffico intenso <sup>i</sup> semafori restano rossi per un tempo che ha distribuzione normale con media  $\mu = 30$  sec. e dev. standard di 1.4 secondi. Per verificare questa affermazione viene controllato un campione di <sup>40</sup> semafori a traffico intenso ottenendo una durata media  $\bar{x} = 32.2$  sec.. **Possiamo concludere** ad un livello del 5% **che le autorità si sbagliano**? <sup>E</sup> ad un livello dell'1%?

# Esercizio 1 - commento

Le autorità dei trasporti di una certa città sostengono che negli incroci <sup>a</sup> traffico intenso <sup>i</sup> semafori restano rossi per un tempo che ha distribuzione normale con media  $\mu = 30$  sec. e dev. standard di 1.4 secondi. Per verificare questa affermazione viene controllato un campione di <sup>40</sup> semafori a traffico intenso ottenendo una durata media  $\bar{x} = 32.2$  sec.. **Sottoporre a** verifica l'ipotesi nulla che  $\mu = 30$  contro l'alternativa **che**  $\mu \neq 30$  ai livelli  $\alpha = 5\%$  e  $\alpha = 1\%$ .

Le autorità dei trasporti di una certa città sostengono che negli incroci <sup>a</sup> traffico intenso <sup>i</sup> semafori restano rossi per un tempo che ha distribuzione normale con media  $\mu = 30$  sec. e dev. standard di 1.4 secondi. Per verificare questa affermazione viene controllato un campione di <sup>40</sup> semafori a traffico intenso ottenendo una durata media  $\bar{x} = 32.2$  sec.. **C'è abbastanza evidenza per concludere** ad un livello del 5% **che le autorità si sbagliano**? <sup>E</sup> ad un livello dell'1%?

Le autorità dei trasporti di una certa città sostengono che negli<br>incroci a traffico intenso i semafori restano rossi ner un tempo che incroci <sup>a</sup> traffico intenso <sup>i</sup> semafori restano rossi per un tempo che ha distribuzione normale con media  $\mu = 30$  sec. e dev. standard di 1.4 secondi. Per verificare questa affermazione viene controllato un campione di <sup>40</sup> semafori <sup>a</sup> traffico intenso ottenendo una durata media  $\bar{x} = 32.2$  sec.. Sottoporre a verifica l'ipotesi nulla che  $\mu = 30$  contro l'alternativa che  $\mu \neq 30$  ai livelli  $\alpha = 5\%$  e  $\alpha = 1\%$ . Quanto vale davvero la durata del rosso?

 $X_1, ..., X_{40}$ ), i.i.d:  $X_i \sim N(\mu, 1.4^2)$ 

 $(x_1, ..., x_{40})$  con  $\bar{x}_{40} = 32.2 \, sec$ 

Le autorità dei trasporti di una certa città sostengono che negli<br>incroci a traffico intenso i semafori restano rossi ner un tempo che incroci <sup>a</sup> traffico intenso <sup>i</sup> semafori restano rossi per un tempo che ha distribuzione normale con media  $\mu = 30$  sec. e dev. standard di 1.4 secondi. Per verificare questa affermazione viene controllato un campione di <sup>40</sup> semafori <sup>a</sup> traffico intenso ottenendo una durata media  $\bar{x} = 32.2$  sec.. Sottoporre a verifica l'ipotesi nulla che  $\mu = 30$  contro l'alternativa che  $\mu \neq 30$  ai livelli  $\alpha = 5\%$  e  $\alpha = 1\%$ . Quanto vale davvero la durata del rosso?

 $X_1, ..., X_{40}$ ), i.i.d:  $X_i \sim N(\mu, 1.4^2)$  $(x_1, ..., x_{40})$  con  $\bar{x}_{40} = 32.2 \, sec$ 

$$
\left(\bar{X}_n - z_{\alpha/2} \times \sqrt{\frac{\sigma^2}{n}}, \bar{X}_n + z_{\alpha/2} \times \sqrt{\frac{\sigma^2}{n}}\right)
$$

Le autorità dei trasporti di una certa città sostengono che negli<br>incroci a traffico intenso i semafori restano rossi ner un tempo che incroci <sup>a</sup> traffico intenso <sup>i</sup> semafori restano rossi per un tempo che ha distribuzione normale con media  $\mu = 30$  sec. e dev. standard di 1.4 secondi. Per verificare questa affermazione viene controllato un campione di <sup>40</sup> semafori <sup>a</sup> traffico intenso ottenendo una durata media  $\bar{x} = 32.2$  sec.. Sottoporre a verifica l'ipotesi nulla che  $\mu = 30$  contro l'alternativa che  $\mu \neq 30$  ai livelli  $\alpha = 5\%$  e  $\alpha = 1\%$ . Quanto vale davvero la durata del rosso?

$$
(X_1, ..., X_{40})
$$
, i.i.d:  $X_i \sim N(\mu, 1.4^2)$   
\n $(x_1, ..., x_{40})$  con  $\bar{x}_{40} = 32.2 sec$   
\n $\left(\bar{X}_n - z_{\alpha/2} \times \sqrt{\frac{\sigma^2}{n}}, \bar{X}_n + z_{\alpha/2} \times \sqrt{\frac{\sigma^2}{n}}\right)$ 

$$
IC(95\%) : \bar{x}_{40} \pm z_{0.025} \times \frac{1.4}{\sqrt{40}} = \left(32.2 - 1.96 \times \frac{1.4}{\sqrt{40}}, 32.2 + 1.96 \times \frac{1.4}{\sqrt{40}}\right) =
$$
  
= **(31.77, 32.63)**

 $H_0: \mu = \mu_0$ ,  $H_1: \mu > \mu_0$ 

(test a una coda, o unilatero)

![](_page_46_Figure_3.jpeg)

 $H_0: \mu = 30$ ,  $H_1$ 

(test a una coda, o unilatero)

![](_page_47_Figure_3.jpeg)

C'è una **forte evidenza contro** l'ipotesi nulla, cioè contro <sup>i</sup> dati dichiarati dall'autorità, a favore dell'alternativa che la durata media **sia superiore** a quanto dichiarato.

 $H_0: \mu = \mu_0$ ,  $H_1: \mu < \mu_0$ 

![](_page_48_Figure_2.jpeg)

(test a una coda, o unilatero)

$$
\frac{\bar{x}_n - \mu_0}{\frac{\sigma}{\sqrt{n}}} < -k = -z_\alpha \; (< 0)
$$

$$
\bar{x}_n < \mu_0 - z_\alpha \times \frac{\sigma}{\sqrt{n}}
$$

 $H_0: \mu = 30$ ,  $H_1$ 

(test a una coda, o unilatero)

![](_page_49_Figure_3.jpeg)

**Non si può rifiutare l'ipotesi nulla!** (La media campionaria sta dall'altra parte…)

![](_page_50_Figure_0.jpeg)

#### Verifica d'ipotesi:  $\mu$

 $(X_1, ..., X_n)$  campione aleatorio  $N(\mu, \sigma^2)$   $\sigma^2$  non nota  $\Rightarrow$ 

$$
H_0 \t H_1 \t \sqrt{\frac{x - \mu_0}{\sigma/\sqrt{n}}} > z_{\alpha/2}
$$
  

$$
\mu = \mu_0 \t \mu \neq \mu_0 \t \frac{\sqrt{x} - \mu_0}{\sqrt{x} / \sqrt{n}} > t(n - 1)_{\alpha/2}
$$

$$
s_n^2 = \frac{1}{n-1} \sum_{i} (x_i - \bar{x})^2
$$

 $\mu = \mu_0$ <br>  $\mu > \mu_0$ <br>  $\frac{\overline{x} - \mu_0}{\sigma / \sqrt{n}} > z_\alpha$ <br>  $\frac{\overline{x} - \mu_0}{\frac{\overline{x} - \mu_0}{s_n / \sqrt{n}} > t(n-1)_{1-\alpha}}$ <br>  $\frac{\overline{x} - \mu_0}{\frac{\overline{x} - \mu_0}{\sigma / \sqrt{n}} < -z_\alpha}$ <br>  $\overline{x} < \mu_0 - z_\alpha \times \frac{\sigma}{\sqrt{n}}$ 

$$
\mu = \mu_0 \qquad \mu < \mu_0 \qquad \frac{\partial / \sqrt{n}}{\bar{x} - \mu_0} < -t(n-1)_{\alpha} \quad (= t(n-1)_{\alpha})
$$

Tutte le sigarette vendute attualmente hanno un contenuto medio<br>di nicotina di 1.5 mg ner sigaretta. L'azienda 4dS che produce di nicotina di 1.5 mg per sigaretta. L'azienda *AdS* che produce sigarette dichiara di aver messo <sup>a</sup> punto una nuova tecnica grazie alla quale il contenuto di nicotina <sup>è</sup> minore di 1.5 mg. Sulla base del seguente campione del contenuto di nicotina di <sup>20</sup>

sigarette scelte <sup>a</sup> caso tra quelle prodotte da *AdS*

0.84, 1.07, 2.02, 2.3, 0.72, 0.85, 2.01, 1.28, 1.78, 2.39, 1.20, 2.10, 1.37, 2.05, 0.88, 1.26, 2.13, 1.91, 1.16, 0.39

verificare l'ipotesi nulla che il contenuto di nicotina delle *AdS* sia uguale <sup>a</sup> quello standard ad un livello di significatività del 5%.

Tutte le sigarette vendute attualmente hanno un contenuto medio<br>di nicotina di 1.5 mg ner sigaretta. L'azienda 4dS che produce di nicotina di 1.5 mg per sigaretta. L'azienda *AdS* che produce sigarette dichiara di aver messo a punto una nuova tecnica grazie<br>alla quale il contenuto di nicotina è minore di 1 5 mg alla quale il contenuto di nicotina <sup>è</sup> minore di 1.5 mg. Sulla base del seguente campione del contenuto di nicotina di <sup>20</sup> sigarette scelte <sup>a</sup> caso tra quelle prodotte da *AdS*

> 0.84, 1.07, 2.02, 2.3, 0.72, 0.85, 2.01, 1.28, 1.78, 2.39, 1.20, 2.10, 1.37, 2.05, 0.88, 1.26, 2.13, 1.91, 1.16, 0.39

verificare l'ipotesi nulla che il contenuto di nicotina delle *AdS* sia uguale <sup>a</sup> quello standard ad un livello di significatività del 5%.

 $H_0: \mu = \mu_0$  $_{0}$  = 1.5 mg  $H_{1}: \mu < 1.5$  mg

 $X_1, ..., X$ 20 <sub>0</sub>), i.i.d:  $X_i \sim N(\mu, \sigma^2)$ ,  $\sigma^2$  non nota

$$
\frac{\bar{x}_n - \mu_0}{\frac{S_n}{\sqrt{n}}} < -t(n-1)_{0.05}
$$

Tutte le sigarette vendute attualmente hanno un contenuto medio<br>di nicotina di 1.5 mg ner sigaretta. L'azienda 4dS che produce di nicotina di 1.5 mg per sigaretta. L'azienda *AdS* che produce sigarette dichiara di aver messo a punto una nuova tecnica grazie<br>alla quale il contenuto di nicotina è minore di 1 5 mg alla quale il contenuto di nicotina <sup>è</sup> minore di 1.5 mg. Sulla base del seguente campione del contenuto di nicotina di <sup>20</sup> sigarette scelte <sup>a</sup> caso tra quelle prodotte da *AdS*

> 0.84, 1.07, 2.02, 2.3, 0.72, 0.85, 2.01, 1.28, 1.78, 2.39, 1.20, 2.10, 1.37, 2.05, 0.88, 1.26, 2.13, 1.91, 1.16, 0.39

verificare l'ipotesi nulla che il contenuto di nicotina delle *AdS* sia uguale <sup>a</sup> quello standard ad un livello di significatività del 5%.

 $(1)_{0.05}$ 

$$
H_0: \mu = \mu_0 = 1.5 \, mg
$$
\n
$$
\bar{x}_n = \frac{1}{20} \sum_{i=1}^{20} x_i = 1.48
$$
\n
$$
s_n^2 = \left[ \frac{1}{19} \sum_{i=1}^{20} x_i^2 \right] - \frac{20}{19} \times 1.48^2 = 0.36 \Rightarrow s_n = \sqrt{0.36} = 0.6
$$

Tutte le sigarette vendute attualmente hanno un contenuto medio di nicotina di 1.5 mg per sigaretta. L'azienda AdS che produce sigarette dichiara di aver messo a punto una nuova tecnica grazie alla quale il contenuto di nicotina è minore di 1.5 mg. Sulla base del seguente campione del contenuto di nicotina di 20 sigarette scelte a caso tra quelle prodotte da AdS

> 0.84, 1.07, 2.02, 2.3, 0.72, 0.85, 2.01, 1.28, 1.78, 2.39, 1.20, 2.10, 1.37, 2.05, 0.88, 1.26, 2.13, 1.91, 1.16, 0.39

verificare l'ipotesi nulla che il contenuto di nicotina delle AdS sia uguale a quello standard ad un livello di significatività del 5%.

![](_page_55_Figure_4.jpeg)

Tutte le sigarette vendute attualmente hanno un contenuto medio<br>di nicotina di 1.5 mg ner sigaretta. L'azienda 4dS che produce di nicotina di 1.5 mg per sigaretta. L'azienda *AdS* che produce sigarette dichiara di aver messo a punto una nuova tecnica grazie<br>alla quale il contenuto di nicotina è minore di 1 5 mg alla quale il contenuto di nicotina <sup>è</sup> minore di 1.5 mg. Sulla base del seguente campione del contenuto di nicotina di <sup>20</sup> sigarette scelte <sup>a</sup> caso tra quelle prodotte da *AdS*

> 0.84, 1.07, 2.02, 2.3, 0.72, 0.85, 2.01, 1.28, 1.78, 2.39, 1.20, 2.10, 1.37, 2.05, 0.88, 1.26, 2.13, 1.91, 1.16, 0.39

verificare l'ipotesi nulla che il contenuto di nicotina delle *AdS* sia

![](_page_56_Figure_4.jpeg)

Tutte le sigarette vendute attualmente hanno un contenuto medio<br>di nicotina di 1.5 mg ner sigaretta. L'azienda 4dS che produce di nicotina di 1.5 mg per sigaretta. L'azienda *AdS* che produce sigarette dichiara di aver messo a punto una nuova tecnica grazie<br>alla quale il contenuto di nicotina è minore di 1 5 mg alla quale il contenuto di nicotina <sup>è</sup> minore di 1.5 mg. Sulla base del seguente campione del contenuto di nicotina di <sup>20</sup> sigarette scelte <sup>a</sup> caso tra quelle prodotte da *AdS*

> 0.84, 1.07, 2.02, 2.3, 0.72, 0.85, 2.01, 1.28, 1.78, 2.39, 1.20, 2.10, 1.37, 2.05, 0.88, 1.26, 2.13, 1.91, 1.16, 0.39

verificare l'ipotesi nulla che il contenuto di nicotina delle *AdS* sia uguale <sup>a</sup> quello standard ad un livello di significatività del 5%.

![](_page_57_Figure_4.jpeg)